# **pyexperiment Documentation**

*Release 0.6.0*

**Peter Duerr**

August 14, 2015

#### Contents

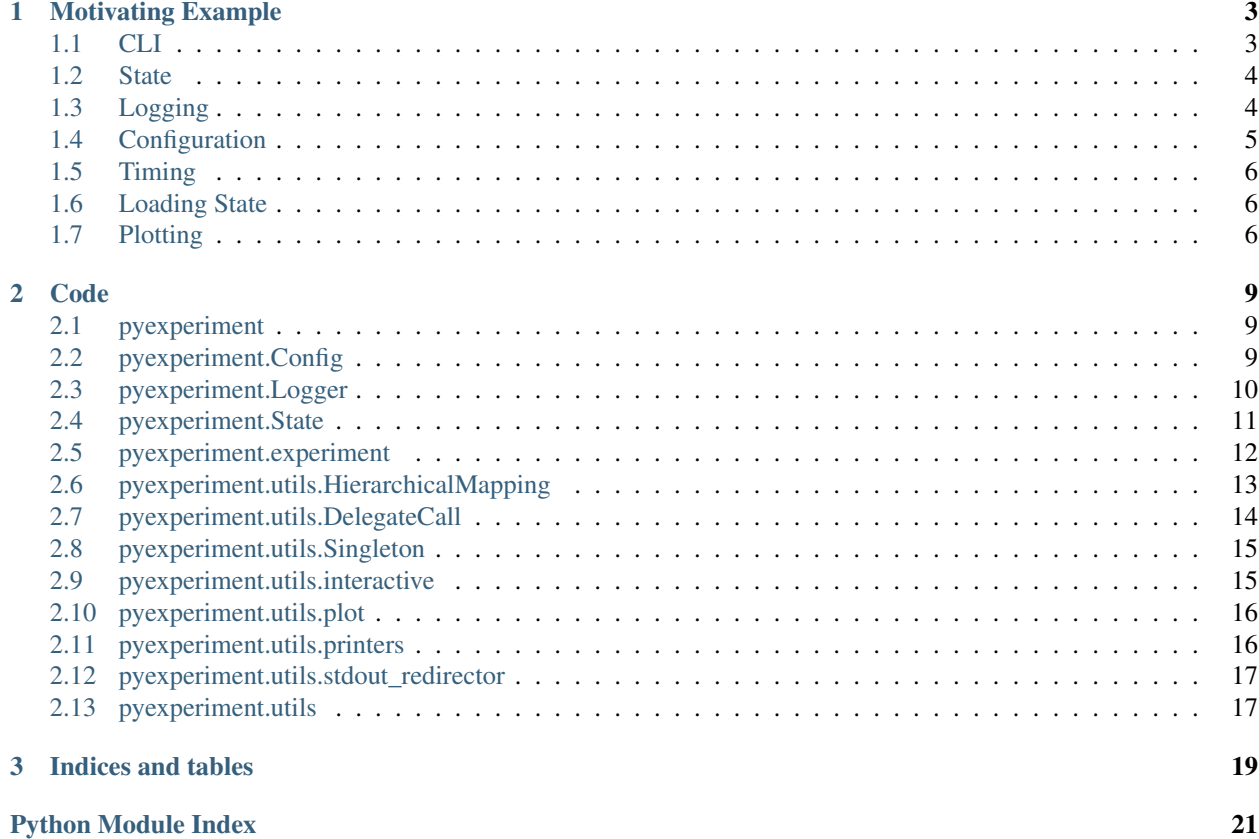

For a brief introduction and installation instructions, check the README on [github.](https://github.com/duerrp/pyexperiment)

The main idea behind pyexperiment is to make starting a short experiment as simple as possible without sacrificing the comfort of some basic facilities like a reasonable CLI, logging, persistent state, configuration management, plotting and timing.

#### **Motivating Example**

<span id="page-6-0"></span>Let's assume we need to write a quick and clean script that reads a couple of files with time series data and computes the average value. We also want to generate a plot of the data.

## <span id="page-6-1"></span>**1.1 CLI**

To be efficient, we split our script into three functions. *read* should read one or multiple raw data files, *average* should compute the average of the data in the read files and *plot* should plot the data over time. Moreover, we want to add a test for the average function to make sure it's working correctly. In pyexperiment, we can achieve a CLI with these functions very easily. Let's write the basic structure of our script to a file, say 'analyzer.py'

```
#!/usr/bin/env python
from pyexperiment import experiment
def read(*filenames):
    pass
def average():
    pass
def plot():
    pass
class AverageTest(unittest.TestCase):
    """Tests the average function
    \bar{n} \bar{n} \bar{n}pass
if __name__ == 'main':
    experiment.main(commands=[load, average, plot],
                      tests=[AverageTest])
```
Without any further code, the call to [pyexperiment.experiment.main\(\)](#page-16-1) will set up a command line interface for our application that allows executing the three functions *read*, *average*, and *plot* by calling analyzer read ./datafile1 ./datafile2, *analyzer average*, and *analyzer plot* respectively. A call to analyzer test will run our (yet unimplemented) unittests.

#### <span id="page-7-0"></span>**1.2 State**

Next, let's write the *read* function and save the loaded data to a persistent state file. To this end, we can use pyexperiment's pyexperiment. State which we get by adding from pyexperiment import state and from pyexperiment.experiment import save\_state to the top of 'analyzer.py'. Then, assuming the data files consist of comma separated values, we can achieve this by defining *load* as

```
def read(*filenames):
    """Reads data files and stores their content
    "''"# Initialize the state with an empty list for the data
    state['data'] = []for filename in filenames:
        with open(filename) as f:
            state['data'] += [float(data)
                              for data in f.readlines()]
    save_state()
```
Note that internally, the implementation of [pyexperiment.State](#page-14-1) uses a [pyexperiment.utils.Singleton.Singleton](#page-18-2) wrapped by pyexperiment.utils.Singleton.delegate\_single so that wherever you access the state you are accessing the same underlying data structure (in a thread safe way).

#### <span id="page-7-1"></span>**1.3 Logging**

In order to better understand our results, it would be nice to have a logger to print some debug output, e.g., printing the names of the files we load and how many data points they contain. A few calls to pyexperiment's pyexperiment.log will do the job - simply add from pyexperiment import log and add logging calls at the desired level:

```
def read(*filenames):
    """Reads data files and stores their content
    """
    # Initialize the state with an empty list for the data
    state[ 'data' ] = []for filename in filenames:
       log.info("Reading file %s", filename)
       with open(filename) as f:
           data = [float(data)for data in f.readlines()]
            if len(data) == 0:log.warning("Datafile %s does not contain any data",
                            filename)
            log.debug("Read %i datapoints", len(data))
            state['data'] += data
    save_state()
```
At this point, let's factor out a method that reads a single file to make our code more readable

```
def read_file(filenam):
    """Read a file and return the data
    "''"''"''"log.info("Reading file %s", filename)
    with open(filename) as f:
        data = [float(data)for data in f.readlines()]
        if len(data) == 0:
```

```
log.warning("Datafile %s does not contain any data",
                       filename)
        log.debug("Read %i datapoints", len(data))
        return data
def read(*filenames):
    """Reads data files and stores their content
    """
    # Initialize the state with an empty list for the data
    state['data'] = []
    for filename in filenames:
        state['data'] += read_file(filename)
    save_state()
```
## <span id="page-8-0"></span>**1.4 Configuration**

You will notice that by default, pyexperiment does not log to a file and it will only print messages at, or above the 'WARNING' level. If you would like to see more (or less) messages, you can change the logging level by running the analyzer with an additional argument e.g.,  $-\text{verbosity}$  DEBUG. In general, any configuration option can be set from the command line with -o [level[.level2.[...]]].key value.

The *verbosity* configuration value is predefined by pyexperiment, but we can use the same configuration mechanism for our own parameters. This is achieved by defining a specification for the configuration and passing it as the config\_spec argument to the [pyexperiment.experiment.main\(\)](#page-16-1) call. For example, we may want to add an option to ignore data files longer than a certain length:

```
CONFIG_SPEC = ("[read]\n"
                    \texttt{''max\_length} = \text{integer}(\text{min=1, default=100})\ \texttt{\setminus} \texttt{n''})if __name__ == '__main__':
     experiment(commands=[load, average, plot],
                   tests=[AverageTest],
                   config_spec=CONFIG_SPEC)
```
We can then access the parameters by adding from pyexperiment import conf at the top of 'analyzer.py' and calling pyexperiment.conflike a dictionary with the levels of the configuration separated by dots:

```
def read(*filenames):
    """Reads data files and stores their content
    """
    # Initialize the state with an empty list for the data
    state['data'] = []
    # Get the max length from the configuration
    max_length = conf['read.max_length']
    for filename in filenames:
        data = read_file(filename)
        if len(data < max_length):
            state['data'] += data
    save_state()
```
By default, pyexperiment will try to load a file called 'config.ini' (if necessary, one can of course override this default filename). To generate an initial configuration file with the default options, simply run analyzer save\_config ./config.ini. Any options set in the resulting file will be used in future runs.

#### <span id="page-9-0"></span>**1.5 Timing**

If we are loading big data files, we may also be interested to learn how much time it takes to load an individual file there may be some room for optimization. To measure the time it takes to load a file and compute statistics, we can use pyexperiment's timing function from the [pyexperiment.Logger](#page-13-0).

```
def read(*filenames):
     """Reads data files and stores their content
     \boldsymbol{H}^{\dagger}\boldsymbol{H}^{\dagger}\boldsymbol{H}# Initialize the state with an empty list for the data
    state['data'] = []
    # Get the max length from the configuration
    max_length = conf['read.max_length']
    for filename in filenames:
         with log.timed("read_file"):
              data = read_file(filename)
         if len(data < max_length):
             state['data'] += data
    save_state()
    log.print_timings()
```
#### <span id="page-9-1"></span>**1.6 Loading State**

To average over our data, we will need the state from when we called our script with the *read* command. By default, pyexperiment does not load the state saved in previous runs, but we can load it manually with the pyexperiment.State.load() function.

```
def average():
     """Returns the average of the data stored in state
     \boldsymbol{u} \boldsymbol{u} \boldsymbol{n}state.load(conf['pyexperiment.state_filename'])
     data = state['data']
    return sum(data)/len(data)
```
We can now call analyzer.py load file1 file2 followed by analyzer.py average to get the average of the data points in our files. If you add timing calls you will notice that pyexperiment.state.load() returns almost immediately. By default, pyexperiment loads entries in the [pyexperiment.State](#page-14-1) only when they are needed.

## <span id="page-9-2"></span>**1.7 Plotting**

Finally, let's add the *setup\_figure* function with from pyexperiment.utils.plot import setup\_figure as well as pyplot (with from matplotlib import pyplot as plt) and write the plotter:

```
def plot():
    """Plots the data saved in the state
    "''"state.load(conf['pyexperiment.state_filename'])
    data = state['data']
```

```
fig = setup_figure('Time Series Data')
plt.plot(data)
```
With this code in place, we can now call *analyze.py plot* which will open an window with the plotted data. To make the window fullscreen, press the 'f' key on your keyboard, to close the window press 'q'.

#### **Code**

```
pyexperiment.Config([filename, spec, ...]) Represents a singleton configuration object.
pyexperiment.Logger
pyexperiment.State([filename]) Represents persistent state of an experiment.
pyexperiment.experiment
pyexperiment.utils.HierarchicalMapping
pyexperiment.utils.DelegateCall
pyexperiment.utils.Singleton
pyexperiment.utils.interactive
pyexperiment.utils.plot
pyexperiment.utils.printers
pyexperiment.utils.stdout_redirector
pyexperiment.utils
```
[pyexperiment](#page-12-1) The pyexperiment module - quick and clean experiments with Python.

# <span id="page-12-1"></span>**2.1 pyexperiment**

The pyexperiment module - quick and clean experiments with Python.

## <span id="page-12-2"></span>**2.2 pyexperiment.Config**

<span id="page-12-3"></span>class pyexperiment.**Config**(*filename=None*, *spec=u'configspec.ini'*, *options=None*, *default\_spec=None*) Represents a singleton configuration object.

**\_\_init\_\_**(*filename=None*, *spec=u'configspec.ini'*, *options=None*, *default\_spec=None*) Initializer

#### **Methods**

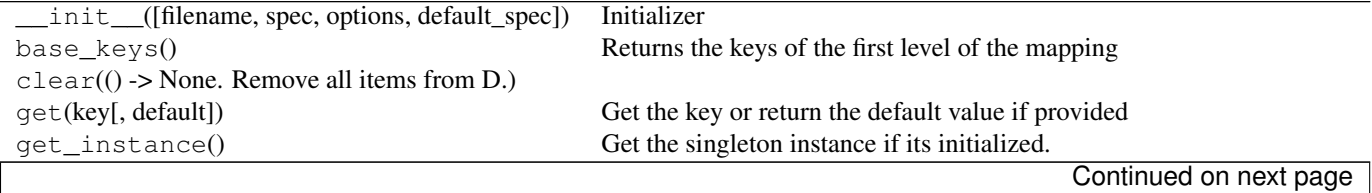

<span id="page-13-1"></span>

| get_or_set(key, value)                                    | Either gets the value associated with key or set it                        |
|-----------------------------------------------------------|----------------------------------------------------------------------------|
| initialize(*args, ** kwargs)                              | Initializes the singleton.                                                 |
| $i$ tems $(()$ -> list of D's (key, value) pairs, )       |                                                                            |
| $it$ /iteritems $($ $)$ -> an iterator over the $(key, )$ |                                                                            |
| iterkeys $($ ) -> an iterator over the keys of D)         |                                                                            |
| itervalues()                                              |                                                                            |
| $keys() \rightarrow list of D's keys)$                    |                                                                            |
| load(filename[, spec, options])                           | Loads a configuration from filename (or string).                           |
| merge(other)                                              | Merge in another mapping, giving precedence to self                        |
| override_with_args(options)                               | Override configuration with option dictionary                              |
| pop((k[,d]) > v, )                                        | If key is not found, d is returned if given, otherwise KeyError is raised. |
| $p$ opitem $(() \rightarrow (k, v), )$                    | as a 2-tuple; but raise KeyError if D is empty.                            |
| reset_instance()                                          | Overloads reset_instance to reset the DEFAULT_CONFIG                       |
| save(filename)                                            | Write configuration to file.                                               |
| section keys()                                            | Returns the keys of the sections (and subsections) of the mapping          |
| $setdefault((k[,d]) -D.get(k,d), )$                       |                                                                            |
| show()                                                    | Pretty-prints the content of the mapping                                   |
| update( $([E, )]$                                         | If E present and has a .keys() method, does: for k in E: $D[k] = E[k]$     |
| validate_config(config)                                   | Validate configuration                                                     |
| $values() \rightarrow list of D's values)$                |                                                                            |

Table 2.2 – continued from previous page

#### **Attributes**

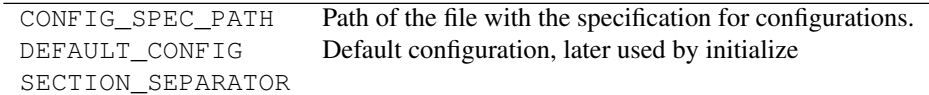

## <span id="page-13-0"></span>**2.3 pyexperiment.Logger**

Provides a multiprocessing-safe logger with colored console output, rotating log files, and easy block-timing based on the logging module.

Logging made easy. Just use the module level functions debug, warning, info etc. to log messages. At some point, preferably at the start of your program, call init\_main to initialize the logger and choose at which level you want to log to the console and or rotating log files.

Timing made easy. Just use the module level function timed in a 'with' block to log timing of the code in the block. You can also get a summary with statistics of all your timed blocks by calling print\_timings.

Written by Peter Duerr, inspired by zzzeek's and airmind's examples on Stackoverflow [\(http://stackoverflow.com/a/894284/2481888,](http://stackoverflow.com/a/894284/2481888) [http://stackoverflow.com/a/384125/2481888\)](http://stackoverflow.com/a/384125/2481888).

pyexperiment.Logger.**CONSOLE\_FORMAT** = u'[%(levelname)-19s] [%(relativeCreated)s] \$BOLD%(message)s\$RESET' The format used for logging to the console

```
pyexperiment.Logger.CONSOLE_STREAM_HANDLER = <logging.StreamHandler object at 0x7fdbca1f3d50>
     The stream handler for the console (can be mocked for testing)
```
class pyexperiment.Logger.**ColorFormatter**(*msg*, *use\_color=True*) Formats logged messages with optional added color for the log level

**format**(*record*) Format the log

<span id="page-14-2"></span>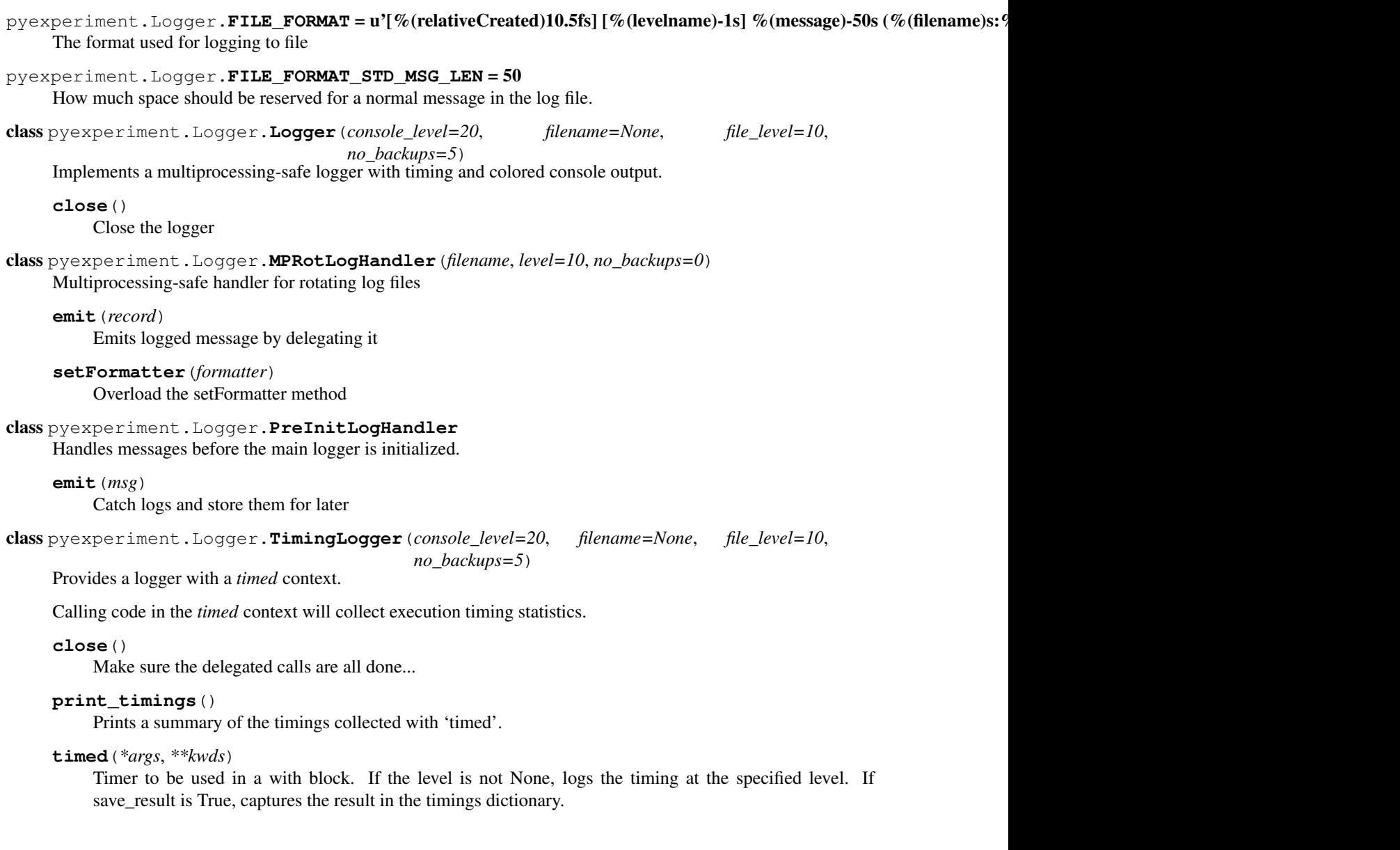

# <span id="page-14-0"></span>**2.4 pyexperiment.State**

<span id="page-14-1"></span>class pyexperiment.**State**(*filename=None*)

Represents persistent state of an experiment.

**\_\_init\_\_**(*filename=None*) Initializer

#### **Methods**

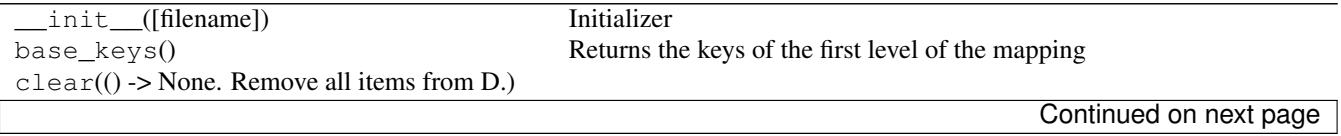

<span id="page-15-1"></span>

| do_rollover(filename[, rotate_n_state_files])<br>Rotate state files (as in logging module).<br>Get the key or return the default value if provided<br>get(key[, default]) |
|----------------------------------------------------------------------------------------------------|
|                                                                                                    |
|                                                                                                    |
| Get the singleton instance<br>qet_instance()                                                                                                    |
| get_or_set(key, value)<br>Either gets the value associated with key or set it                                                                                             |
| $i$ tems $($ $)$ -> list of D's (key, value) pairs, )                                                                                                    |
| $it$ eritems $(() \rightarrow an$ iterator over the $(key, )$                                                                                                    |
| $iterkeys() \rightarrow an iterator over the keys of D)$                                                                                                    |
| itervalues()                                                                                                    |
| $keys() \rightarrow list of D's keys)$                                                                                                    |
| load([filename, lazy, raise_error])<br>Loads state from a h5f file                                                                                                    |
| Merge in another mapping, giving precedence to self<br>$m$ erge(other)                                                                                                    |
| Checks if state needs to be saved<br>$need$ saving $()$                                                                                                    |
| $pop((k[,d]) \rightarrow v, )$<br>If key is not found, d is returned if given, otherwise KeyError is raised.                                                              |
| $p$ opitem $($ $($ $)$ -> $(k, v)$ $, $ $)$<br>as a 2-tuple; but raise KeyError if D is empty.                                                                            |
| Reset the singleton<br>reset instance()                                                                                                    |
| Saves state to a h5f file, rotating if necessary<br>save(filename[, rotate_n_state_files, ])                                                                              |
| Returns the keys of the sections (and subsections) of the mapping<br>$section\_keys()$                                                                                    |
| setdefault((k[,d]) > D.get(k,d), )                                                                                                    |
| Shows the state<br>show()                                                                                                    |
| update( $([E, \dots)$<br>If E present and has a .keys() method, does: for k in E: $D[k] = E[k]$                                                                           |
| $values() \rightarrow list of D's values)$                                                                                                    |

Table 2.4 – continued from previous page

#### **Attributes**

SECTION\_SEPARATOR

## <span id="page-15-0"></span>**2.5 pyexperiment.experiment**

Framework for quick and clean experiments with python.

For a simple example to adapt to your own needs, check the example file.

Written by Peter Duerr.

```
pyexperiment.experiment.COMMANDS = []
     List of all commands for the experiment. Filled by main.
```

```
pyexperiment.experiment.DEFAULT_CONFIG_FILENAME = u'./config.ini'
     Default name for the configuration file
```
pyexperiment.experiment.DEFAULT\_CONFIG\_SPECS = u"[pyexperiment]\nverbosity = option('DEBUG','INFO','WAR Default specification for the experiment's configuration

```
pyexperiment.experiment.TESTS = []
     List of all tests for the experiment. Filled by main.
```

```
pyexperiment.experiment.activate_autocompletion()
     Activate auto completion for your experiment with zsh or bash.
```
Call with eval "\$(script\_name activate\_autocompletion)". In zsh you may need to call *autoload bashcompinit* and *bashcompinit* first.

```
pyexperiment.experiment.collect_commands(commands)
    Add default commands
```

```
pyexperiment.experiment.configure(commands, config_specs, description)
     Load configuration from command line arguments and optionally, a configuration file. Possible command line
     arguments depend on the list of supplied commands, the configuration depends on the supplied configuration
     specification.
pyexperiment.experiment.format_command_help(commands)
     Format the docstrings of the commands.
pyexperiment.experiment.help(*args)
     Shows help for a specified command.
pyexperiment.experiment.init_log()
     Initialize the logger based on the configuration
pyexperiment.experiment.main(commands=None, config_spec=u'', tests=None, descrip-
                                    tion=None)
     Parses command line arguments and configuration, then runs the appropriate command.
pyexperiment.experiment.save_config(filename)
     Save a configuration file to a filename
pyexperiment.experiment.setup_arg_parser(commands, description)
     Setup the argument parser for the experiment
pyexperiment.experiment.show_config()
     Print the configuration
pyexperiment.experiment.show_state(*arguments)
     Shows the contents of the state loaded by the configuration or from the file specified as an argument.
pyexperiment.experiment.show_tests(*args)
     Show available tests for the experiment
pyexperiment.experiment.test(*args)
```

```
Run tests for the experiment
```
## <span id="page-16-0"></span>**2.6 pyexperiment.utils.HierarchicalMapping**

Provide flat, point separated interface to nested mappings

As the zen of python says, flat is better than nested. In many cases, however, it makes sense to store data in a nested data structure. To bridge the gap, the HierarchicalMapping defines an abstract base class for data structures that can be treated like an ordinary mapping from strings to values, but with the advantage that the values for keys containing a level separator, e.g., "level1.level2.level3" are stored in a nested hierarchy of mappings.

```
Written by Peter Duerr
```

```
class pyexperiment.utils.HierarchicalMapping.HierarchicalDict
    Instance of the HierarchicalMapping based on dict
```
class pyexperiment.utils.HierarchicalMapping.**HierarchicalMapping** ABC for flat mutable mappings where all keys are strings.

Levels of hierarchy are indicated by a separator character and the storage is implemented as a hierarchy of nested Mutable mappings.

```
SECTION_SEPARATOR = u'.'
     Separates the hierarchy levels
```

```
__delitem__(key)
   Delete an item
```
<span id="page-17-1"></span>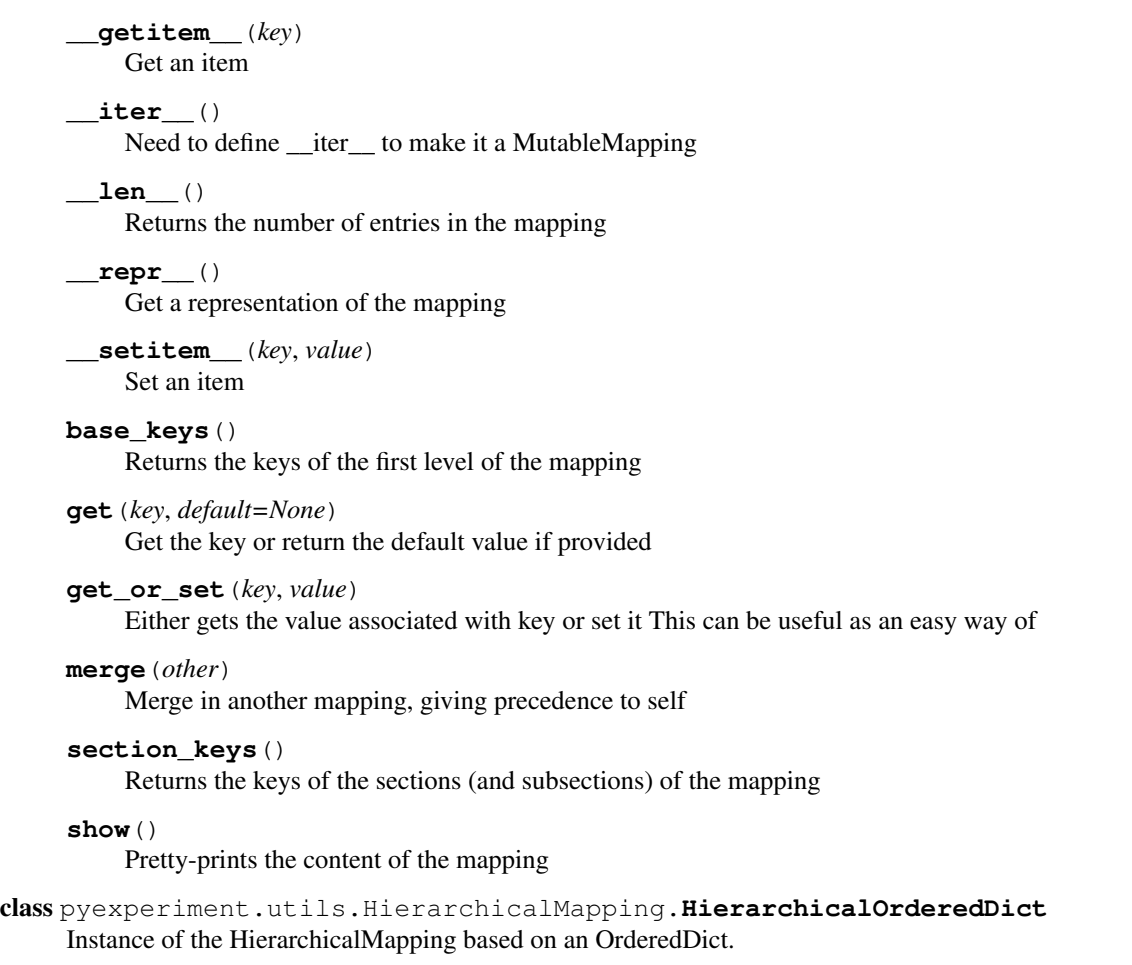

# <span id="page-17-0"></span>**2.7 pyexperiment.utils.DelegateCall**

Provides a multiprocessing-safe way to aggregate results from multiple function calls.

In multi-process programs, it is oft often useful to delegate a function call - e.g., writing a log message to a file to another process to avoid conflicts. [pyexperiment.utils.DelegateCall](#page-17-0) implements a functor that, when called, passes the argument data to a function running in a thread of the process that created the DelegateCall object. The callback itself must be thread-safe though.

Written by Peter Duerr

class pyexperiment.utils.DelegateCall.**DelegateCall**(*callback*)

Helper class that provides a multiprocessing-safe way to aggregate results from multiple function calls.

The arguments to the  $\text{\_call}\_\text{\_}$  function are passed through a multiprocessing.Queue to the process where the class was initialized (i.e., all arguments must be serializable).

**\_\_call\_\_**(*data*) Send data, can be called from any process

**join**()

Returns true if there are currently no pending callbacks

#### <span id="page-18-4"></span><span id="page-18-0"></span>**2.8 pyexperiment.utils.Singleton**

Provides data structures for unique objects.

The *Singleton* class whose implementation is inspired by Tornado's singleton (tornado.ioloop.IOLoop.instance()), can be inherited by classes which only need to be instantiated once (for example a global settings class such as [pyexperiment.Config](#page-12-3)). This design pattern is often criticized, but it is hard to beat in terms of simplicity.

A variant of the *Singleton*, the *DefaultSingleton* provides an abstract base class for classes that are only instantiated once, but need to provide an instance before being properly initialized (such as *pyexperiment.Logger.Logger*).

The function *delegate\_singleton* 'thunks' a *Singleton* so that calls to the singleton instance's methods don't need to be ugly chain calls.

Written by Peter Duerr (Singleton inspired by Tornado's implementation)

class pyexperiment.utils.Singleton.**DefaultSingleton**

ABC for singleton that does not automatically initialize

If get\_instance is called on an uninitialized DefaultSingleton, a pseudo-instance is returned.

Sub-classes need to implement the function *\_get\_pseudo\_instance* that returns a pseudo instance.

```
classmethod get_instance()
```
Get the singleton instance if its initialized. Returns, the pseudo instance if not.

```
classmethod initialize(*args, **kwargs)
```
Initializes the singleton. After calling this function, the real instance will be used.

```
classmethod reset_instance()
```
Reset the singleton instance if its initialized.

```
class pyexperiment.utils.Singleton.Singleton
     Singleton base-class (or mixin)
```

```
classmethod get_instance()
    Get the singleton instance
```
classmethod **reset\_instance**() Reset the singleton

<span id="page-18-3"></span>pyexperiment.utils.Singleton.**delegate\_singleton**(*singleton*) Creates an object that delegates all calls to the singleton

```
pyexperiment.utils.Singleton.delegate_special_methods(singleton)
     Decorator that delegates special methods to a singleton
```
# <span id="page-18-1"></span>**2.9 pyexperiment.utils.interactive**

Provides helper functions for interactive prompts

Written by Peter Duerr

```
pyexperiment.utils.interactive.embed_interactive(**kwargs)
     Embed an interactive terminal into a running python process
```
## <span id="page-19-2"></span><span id="page-19-0"></span>**2.10 pyexperiment.utils.plot**

Provides setup utilities for matplotlib figures.

The *setup\_plotting* function will configure basic plot options, such as font size, line width, etc. Calls after the first call are ignored unless the override flag is set to True. The *setup\_figure* function will call *setup\_plotting* without overriding an existing setup, and then return the handle to a new figure, pre-configured with the 'q' key bound to close the figure.

The *AsyncPlot* class provides a simple way to plot some datapoints in a separate process without blocking the execution of the main program. Just create an *AsyncPlot* object and use the *plot* method. By default, the window created by the *AsyncPlot* will stay open until you close it. To close the window programatically, call the *close* method on the *AsyncPlot* object.

Written by Peter Duerr.

```
class pyexperiment.utils.plot.AsyncPlot(name=u'pyexperiment', labels=None,
                                                  x_scale=u'linear', y_scale=u'linear')
     Plot asynchronously in a different process
     close()
          Close the figure, join the process
     plot(*args, **kwargs)
          Plots the data in the separate process
     static plot_process(queue, name, labels=None, x_scale=u'linear', y_scale=u'linear')
          Grabs data from the queue and plots it in a named figure
pyexperiment.utils.plot.quit_figure_on_key(key, figure=None)
     Add handler to figure (defaults to current figure) that closes it on a key press event.
pyexperiment.utils.plot.setup_figure(name=u'pyexperiment')
     Setup a figure that can be closed by pressing 'q' and saved by pressing 's'.
```

```
pyexperiment.utils.plot.setup_plotting(options=None, override_setup=True)
```
Setup basic style for matplotlib figures

# <span id="page-19-1"></span>**2.11 pyexperiment.utils.printers**

Provides printing in color

Written by Peter Duerr, inspired by a stackoverflow comment by airmind [\(http://stackoverflow.com/a/384125/2481888\)](http://stackoverflow.com/a/384125/2481888).

```
pyexperiment.utils.printers.COLOR_SEQ = u'\x1b[1;%dm'
     Sequence used to set color for console formatting
```

```
pyexperiment.utils.printers.RESET_SEQ = u'\x1b[0m'
     Sequence used to reset console formatting
```
pyexperiment.utils.printers.**colorize**(*string*, *color\_s*) Colorize a string

```
pyexperiment.utils.printers.create_printer(color)
     Creates the printer for the corresponding color
```

```
pyexperiment.utils.printers.print_examples(message=None, *args)
     Print an example message with every available printer
```
# <span id="page-20-2"></span><span id="page-20-0"></span>**2.12 pyexperiment.utils.stdout\_redirector**

Context to redirect stdout (inspired by a tutorial by Eli Bendersky)

Adapted by Peter Duerr

```
pyexperiment.utils.stdout_redirector.stdout_err_redirector(*args, **kwds)
     Redirect standard out and err to a buffer
```
pyexperiment.utils.stdout\_redirector.**stdout\_redirector**(*\*args*, *\*\*kwds*) Redirects standard out to a buffer

# <span id="page-20-1"></span>**2.13 pyexperiment.utils**

Some utility functions for pyexperiment

**CHAPTER 3**

**Indices and tables**

- <span id="page-22-0"></span>• *genindex*
- *modindex*
- *search*

Python Module Index

#### <span id="page-24-0"></span>p

```
pyexperiment, 9
pyexperiment.experiment, 12
pyexperiment.Logger, 10
pyexperiment.utils, 17
pyexperiment.utils.DelegateCall, 14
pyexperiment.utils.HierarchicalMapping,
      13
pyexperiment.utils.interactive, 15
pyexperiment.utils.plot, 16
pyexperiment.utils.printers, 16
pyexperiment.utils.Singleton, 15
pyexperiment.utils.stdout_redirector,
       17
```
#### Index

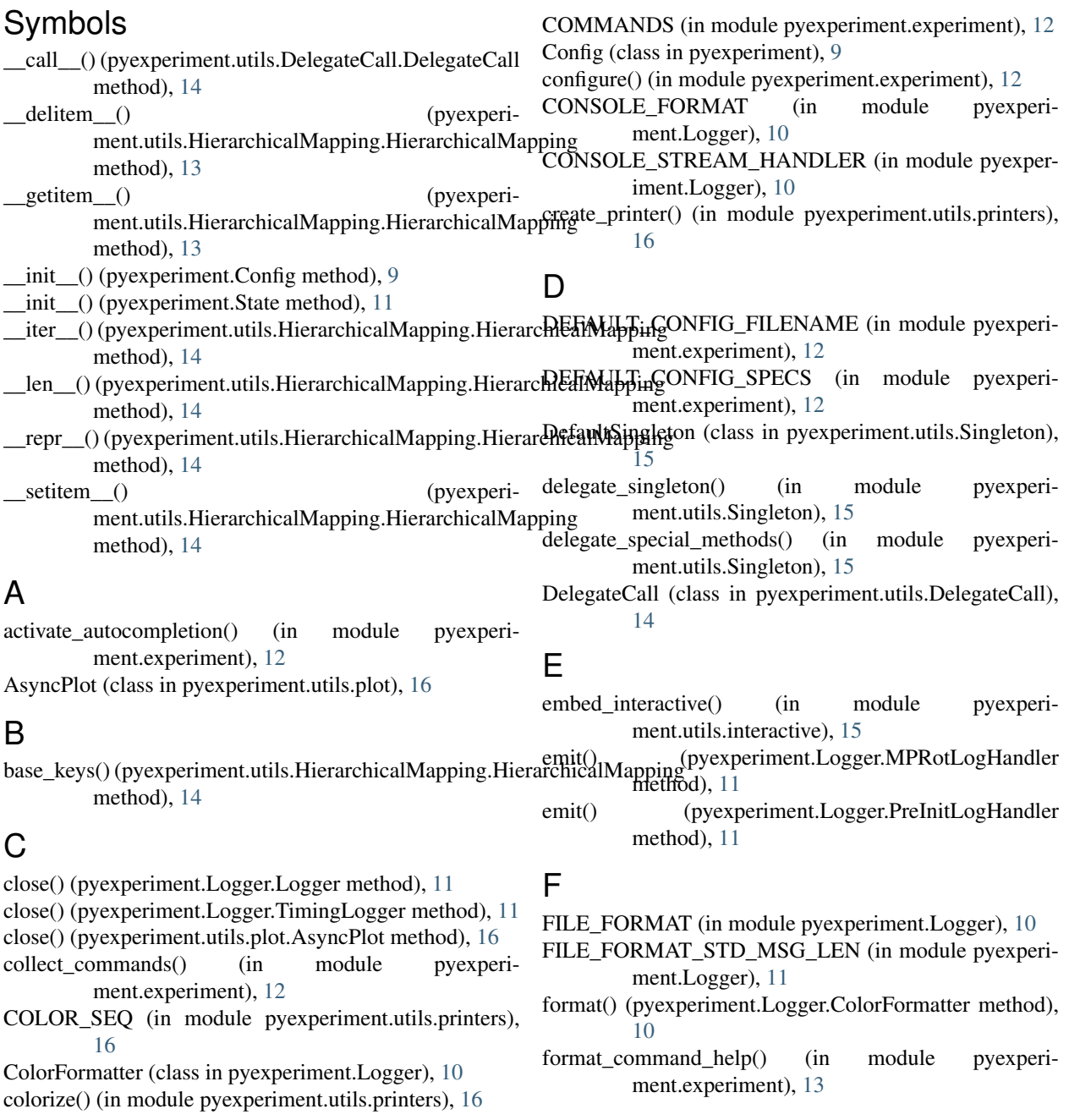

#### G

get() (pyexperiment.utils.HierarchicalMapping.HierarchicalMappingment.utils.plot (module), [16](#page-19-2) method), [14](#page-17-1)

get\_instance() (pyexperiment.utils.Singleton.DefaultSingleton class method), [15](#page-18-4)

get\_instance() (pyexperiment.utils.Singleton.Singleton class method), [15](#page-18-4)

get\_or\_set() (pyexperiment.utils.HierarchicalMapping.HierarchicalMappeintgutils.plot), [16](#page-19-2) method), [14](#page-17-1)

#### H

help() (in module pyexperiment.experiment), [13](#page-16-2) HierarchicalDict (class in pyexperiment.utils.HierarchicalMapping), [13](#page-16-2) HierarchicalMapping (class in pyexperiment.utils.HierarchicalMapping), [13](#page-16-2)

HierarchicalOrderedDict (class in pyexperiment.utils.HierarchicalMapping), [14](#page-17-1)

## I

init  $log()$  (in module pyexperiment.experiment),  $13$ initialize() (pyexperiment.utils.Singleton.DefaultSingleton class method), [15](#page-18-4)

#### J

join() (pyexperiment.utils.DelegateCall.DelegateCall method), [14](#page-17-1)

## L

Logger (class in pyexperiment.Logger), [11](#page-14-2)

#### M

main() (in module pyexperiment.experiment), [13](#page-16-2) method), [14](#page-17-1)

MPRotLogHandler (class in pyexperiment.Logger), [11](#page-14-2)

## P

plot() (pyexperiment.utils.plot.AsyncPlot method), [16](#page-19-2) plot\_process() (pyexperiment.utils.plot.AsyncPlot static method), [16](#page-19-2) PreInitLogHandler (class in pyexperiment.Logger), [11](#page-14-2) print\_examples() (in module pyexperiment.utils.printers), [16](#page-19-2) print\_timings() (pyexperiment.Logger.TimingLogger method), [11](#page-14-2) pyexperiment (module), [9](#page-12-4) pyexperiment.experiment (module), [12](#page-15-1) pyexperiment.Logger (module), [10](#page-13-1) pyexperiment.utils (module), [17](#page-20-2) pyexperiment.utils.DelegateCall (module), [14](#page-17-1) pyexperiment.utils.HierarchicalMapping (module), [13](#page-16-2)

pyexperiment.utils.interactive (module), [15](#page-18-4) pyexperiment.utils.printers (module), [16](#page-19-2) pyexperiment.utils.Singleton (module), [15](#page-18-4) pyexperiment.utils.stdout\_redirector (module), [17](#page-20-2)

## Q

quit\_figure\_on\_key() (in module pyexperi-

#### R

reset\_instance() (pyexperiment.utils.Singleton.DefaultSingleton class method), [15](#page-18-4)

reset\_instance() (pyexperiment.utils.Singleton.Singleton class method), [15](#page-18-4)

RESET\_SEQ (in module pyexperiment.utils.printers), [16](#page-19-2)

## S

mant() (in module pyexperiment.experiment), [13](#page-16-2)<br>merge() (pyexperiment.utils.HierarchicalMapping.HierarchicalMapping, (in module pyexperiment experiment), 13 save\_config() (in module pyexperiment.experiment), [13](#page-16-2) section\_keys() (pyexperiment.utils.HierarchicalMapping.HierarchicalMapping method), [14](#page-17-1) SECTION SEPARATOR (pyexperiment.utils.HierarchicalMapping.HierarchicalMapping attribute), [13](#page-16-2) setFormatter() (pyexperiment.Logger.MPRotLogHandler method), [11](#page-14-2) setup\_arg\_parser() (in module pyexperiment.experiment), [13](#page-16-2) setup\_figure() (in module pyexperiment.utils.plot), [16](#page-19-2) setup\_plotting() (in module pyexperiment.utils.plot), [16](#page-19-2) show() (pyexperiment.utils.HierarchicalMapping.HierarchicalMapping method), [14](#page-17-1) show\_state() (in module pyexperiment.experiment), [13](#page-16-2) show\_tests() (in module pyexperiment.experiment), [13](#page-16-2)

Singleton (class in pyexperiment.utils.Singleton), [15](#page-18-4)

State (class in pyexperiment), [11](#page-14-2)

stdout\_err\_redirector() (in module pyexperi-ment.utils.stdout\_redirector), [17](#page-20-2) stdout\_redirector() (in module pyexperiment.utils.stdout\_redirector), [17](#page-20-2)

#### T

test() (in module pyexperiment.experiment), [13](#page-16-2) TESTS (in module pyexperiment.experiment), [12](#page-15-1) timed() (pyexperiment.Logger.TimingLogger method), [11](#page-14-2)

TimingLogger (class in pyexperiment.Logger), [11](#page-14-2)